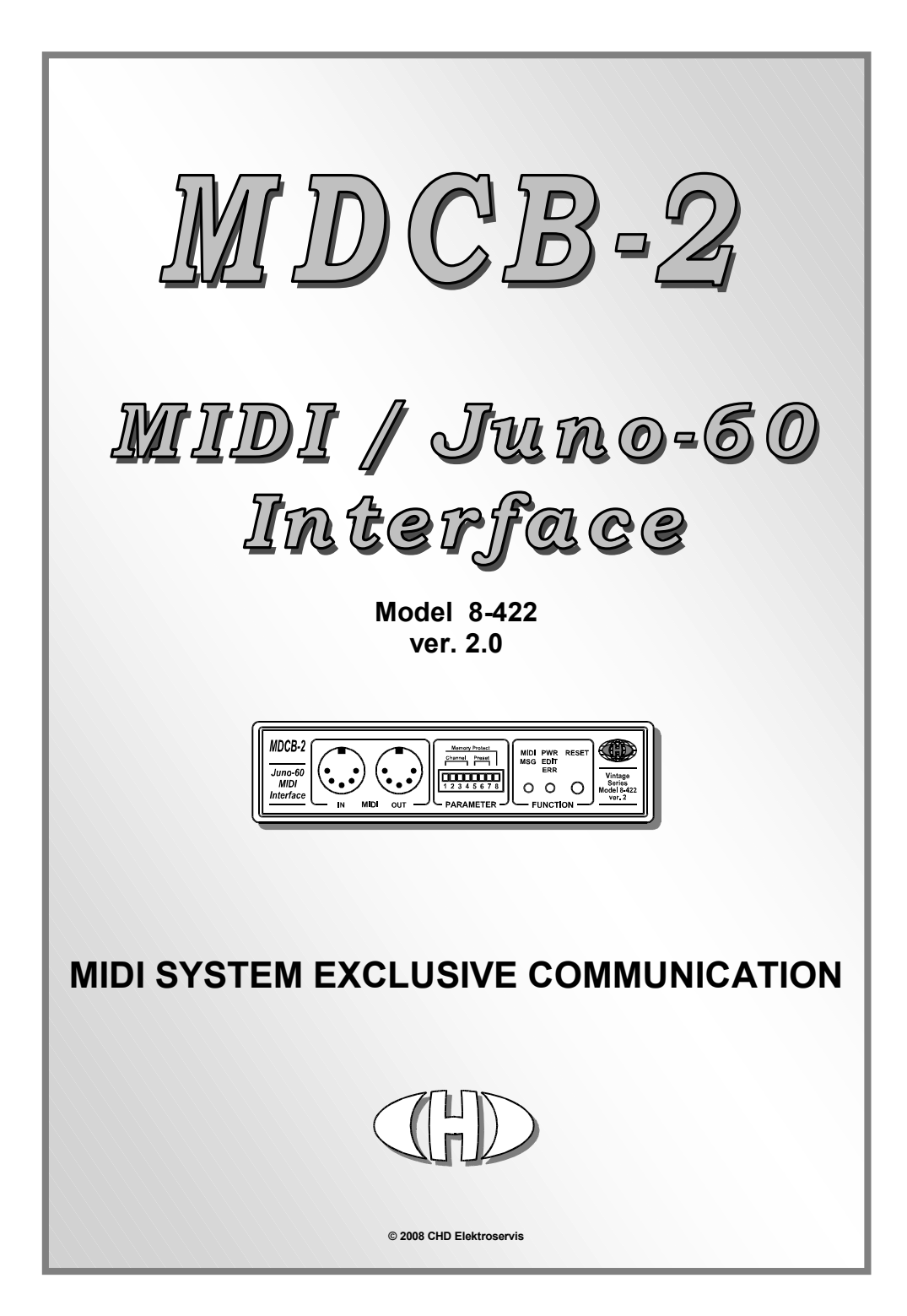

# **Table of contents**

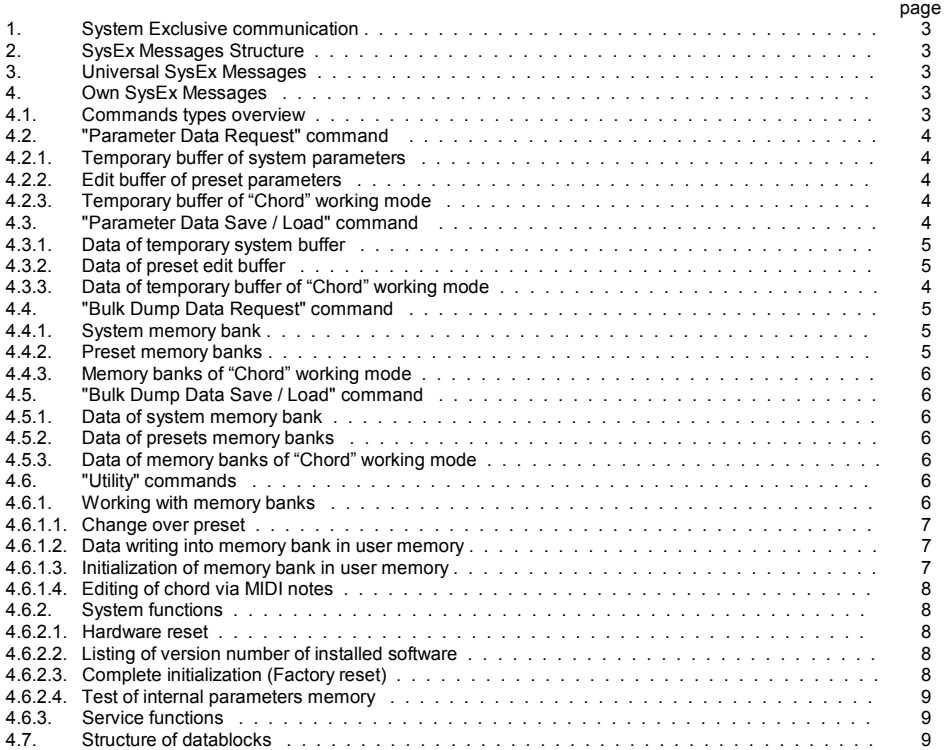

Manufacturer :

## **CHD Elektroservis**

9. května 78/35, 198 00 Praha 9 Czech Republic

info@chd-el.cz www.chd-el.cz

# **1. SYSTEM EXCLUSIVE COMMUNICATION**

MDCB-2 disposes of quite large system of System Exclusive communication. It enables to receive and to transmit a SysEx Messages for remote setting of all parameters in edit buffers (Data Load messages). Some parameters are available only by this way. Also, it is possible to list actual values of parameters or memory banks content (Data Request / Data Save messages). These data can be archived in PC for example.

System and testing functions can be launched via SysEx commands too.

Software generator for simple creation of SysEx messages for control and programming of MDCB-2 is available. with help of Any message described below can be created with the help of this generator.

#### **2. SYSEX MESSAGES STRUCTURE**

MDCB-2 receives and transmits two types of SysEx Msg – universal "Identify Request / Reply" for device identification and its own specific messages for changes of parameters setting etc. These two types have very different structure.

## **3. UNIVERSAL SYSEX MESSAGES**

Structure of received universal SysEx Msq "Identify Request" is always :

### **F0h 7Eh id 06h 01h F7h**

where **.id**" is Device ID (00h to 0Fh – the same as number of selected MIDI channel, or universal ID 7Fh can be used – all devices will recognize universal ID number independently on setting of MIDI channel number).

MDCB-2 reply by "Identify Reply" message immediately after "Identify Request" is received. Form of "Identify Reply" message is :

#### **F0h 7Eh id 06h 02h**

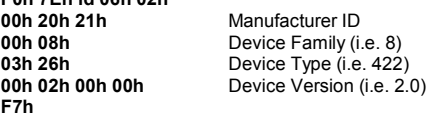

where **.id**" is valid Device ID (00h to 0Fh – the same as selected MIDI channel number).

#### **4. OWN SYSEX MESSAGES**

Structure of own SysEx Msg is always :

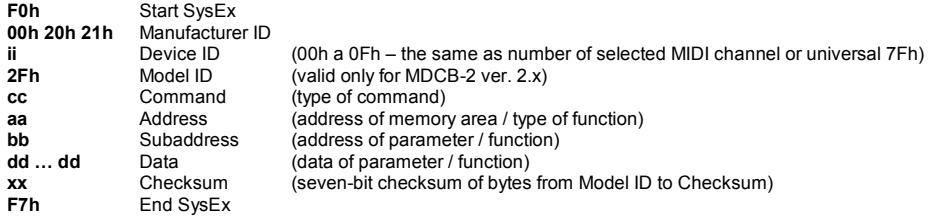

Length of "**dd … dd**" datablock is variable in dependence on type of SysEx Msg, number of databytes in block can be 0 bytes (some SysEx Msg do not include any databyte) to 20 bytes. Checksum "**xx**" is created by standard method – seven-bit sum of bytes from "Model ID" to "Checksum" must be equal to zero. SysEx Msg is invalid and it is ignored by devise if this condition isn't satisfied.

## **4.1. COMMAND TYPES OVERVIEW**

Command "**cc**" gives MDCB-2 activity after whole message is received. Valid values of "**cc**" are :

- "**cc**"=10h **Parameter Data Request** inquiry for actual value of one parameter in temporary edit buffers
- "**cc**"=20h **Parameter Data Save / Load** response to "Parameter Data Reguest" or change of value of one parameter in temporary edit buffers
- "**cc**"=30h **Bulk Dump Data Request** inquiry for content of part or whole user memory bank in internal memory
- "**cc**"=40h **Bulk Dump Data Save / Load** response to "Bulk Dump Data Request" or change of content of part or whole user memory bank in internal memory
- "**cc**"=50h **Utility** system and testing functions

Next specification of device activity is given by values of "Address" and "Subaddress" bytes - see tables 6 and 7 for more info.

## **4.2. "PARAMETER DATA REQUEST" COMMAND**

### Form : **F0 00 20 21 ii 2F 10 aa bb xx F7 [hex]**

Actual values of parameters in temporary edit buffers (with which is the device actually working) can be checked by "Parameter Data Request" command ("**cc**"=10h). Request is valid for the only one parameter. Values of preset parameters are taken from preset edit buffer, values of system parameters are taken from temporary buffer of system parameters, chord definition is taken from preset edit buffer. Buffer and parameter number are given by "**aa**" (Address – memory area) and "**bb**" (Subaddress – parameter number) databytes. "**dd**" databyte is not used in this type of SysEx Msg.

## **4.2.1. TEMPORARY BUFFER OF SYSTEM PARAMETERS**

## Form : **F0 00 20 21 ii 2F 10 00 bb xx F7 [hex]**

(where "**ii**" = Device ID, "**bb**" = Subaddress, "**xx**" = Checksum)

If address "**aa**" = 00h, the message is inquiry for value of some system parameter from temporary buffer of system parameters. Subaddress "**bb**" then determines parameter number (by another name – the sequence of parameter in temporary buffer). Valid values of "**bb**" are 00h to 0Bh – see table 1. Immediately after "Parameter Data Request" message is received, MDCB-2 transmits "Parameter Data Save / Load" message immediately. Value of requested parameter is included in that message.

## **4.2.2. EDIT BUFFER OF PRESET PARAMETERS**

#### Form : **F0 00 20 21 ii 2F 10 01 bb xx F7 [hex]**

(where "**ii**" = Device ID, "**bb**" = Subaddress, "**xx**" = Checksum)

If address "**aa**" = 01h, the message is inquiry for value of some parameter from preset edit buffer. Subaddress "**bb**" then determines parameter number (by another name – the sequence of parameter in edit buffer). Valid values of "**bb**" are 00h to 13h – see table 2. Immediately after "Parameter Data Request" message is received, MDCB-2 transmits "Parameter Data Save / Load" message immediately. Value of requested parameter is included in that message.

# **4.2.3. TEMPORARY BUFFER OF "CHORD" WORKING MODE**

## Form : **F0 00 20 21 ii 2F 10 02 bb xx F7 [hex]**

(where "**ii**" = Device ID, "**bb**" = Subaddress, "**xx**" = Checksum)

If address "**aa**" = 02h, the message is inquiry for value of some parameter from preset edit buffer. Subaddress "**bb**" then determines parameter number (by another name – the sequence of parameter in edit buffer). Valid values of "**bb**" are 00h to 05h – see table 3. Immediately after "Parameter Data Request" message is received, MDCB-2 transmits "Parameter Data Save / Load" message immediately. Value of requested parameter is included in that message.

## **4.3. "PARAMETER DATA SAVE / LOAD" COMMAND**

## Form : **F0 00 20 21 ii 2F 20 aa bb dd xx F7 [hex]**

By transmitting of "Parameter Data Save / Load" command to MDCB-2, it is allowed to change actual parameters values according to which the device is just working. Also, this SysEx Msg message is sent from MDCB-2 as reply to "Parameter Data Request" message. Value of only the one parameter is transferred.

Preset parameter values are saved into preset edit buffer. System parameter values are saved into temporary bufer of system parameters. are saved into temporary buffer of "Chord" mode. Buffer type and number of parameter are set by next databytes in SysEx Msg: "**aa**" address determines buffer type, "**bb**" subaddress determines number of parameter. The only one "**dd**" databyte includes value of selected parameter.

## **4.3.1. DATA OF TEMPORARY SYSTEM BUFFER**

# Form : **F0 00 20 21 ii 2F 20 00 bb dd xx F7 [hex]**

(where "**ii**" = Device ID, "**bb**" = Subaddress, "**dd**"= Databyte, "**xx**" = Checksum)

If address "**aa**" = 00h, one parameter in temporary system buffer will be changed. "**bb**" subaddress determines number of parameter (by another name – the sequence of parameter in temporary buffer). Valid values of "**bb**" are 00h to 0Bh. "**dd**" databyte must include new value of selected parameter. The device will work with new value of a parameter immediately after the message is received. Numbers of parameters ("**bb**" subaddress) and valid range of parameters values shows table 1.

#### **4.3.2. DATA OF PRESET EDIT BUFFER**

#### Form : **F0 00 20 21 ii 2F 20 01 bb dd xx F7 [hex]**

(where "**ii**" = Device ID, "**bb**" = Subaddress, "**dd**"= Databyte, "**xx**" = Checksum)

If address "**aa**" = 01h, one parameter in edit preset buffer will be changed. "**bb**" subaddress determines number of parameter (by another name – the sequence of parameter in temporary buffer). Valid values of "**bb**" are 00h to 13h. "**dd**" databyte must include new value of selected parameter. The device will work with new value of a parameter immediately after the message is received. Numbers of parameters ("**bb**" subaddress) and valid range of parameters values shows table 2.

### **4.3.3. DATA OF TEMPORARY BUFFER OF "CHORD" WORKING MODE**

#### Form : **F0 00 20 21 ii 2F 20 02 bb dd xx F7 [hex]**

(where "**ii**" = Device ID, "**bb**" = Subaddress, "**dd**"= Databyte, "**xx**" = Checksum)

If address "**aa**" = 02h, one parameter in edit buffer of CHORD working mode will be changed. "**bb**" subaddress determines number of parameter (by another name – the sequence of parameter in temporary buffer). Valid values of "**bb**" are 00h to 05h. "**dd**" databyte must include new value of selected parameter. The device will work with new value of a parameter immediately after the message is received. Numbers of parameters ("**bb**" subaddress) and valid range of parameters values shows table 3.

### **4.4. "BULK DUMP DATA REQUEST" COMMAND**

### Form : **F0 00 20 21 ii 2F 30 aa bb xx F7 [hex]**

With help of "Bulk Dump Data Request" command, it is possible to launch listing of data from preset and system memory banks stored in user memory. Type and number of memory bank are given by "**aa**" address (memory area) and "**bb**" subaddress (bank number). Databyte "**dd**" is not used in that SysEx message at all.

#### **4.4.1. SYSTEM MEMORY BANK**

#### Form : **F0 00 20 21 ii 2F 30 00 00 xx F7 [hex]**

(where "**ii**" = Device ID, "**xx**" = Checksum)

If address "**aa**" = 00h, the message is inquiry for content of system memory bank. "**bb**" subaddress must be always 00h in this case. After "Bulk Dump Data Request" message receiving, MDCB-2 sends "Bulk Dump Data Save / Load" message as reply immediately. All data of system memory bank are included in that message.

### **4.4.2. PRESET MEMORY BANKS**

#### Form : **F0 00 20 21 ii 2F 30 01 bb xx F7 [hex]**

(where "**ii**" = Device ID, "**bb**" = Subaddress, "**xx**" = Checksum)

If address "**aa**" = 01h, the message is inquiry for content of a preset memory bank (values of parameters). "**bb**" subaddress determines number of preset bank (preset number). Valid value of "**bb**" is from 00h to 3Fh. It corresponds to number from 1 to 64 of requested preset. After "Bulk Dump Data Request" message receiving, MDCB-2 sends "Bulk Dump Data Save / Load" message as reply immediately. All data of parameters of requested preset memory bank are included in that message.

# **4.4.3. MEMORY BANKS OF "CHORD" WORKING MODE**

# Form : **F0 00 20 21 ii 2F 30 02 bb xx F7 [hex]**

(where "**ii**" = Device ID, "**xx**" = Checksum)

If address "**aa**" = 02h, the message is inquiry for content of a preset memory bank (values of CHORD working mode). "**bb**" subaddress determines number of preset bank (preset number). Valid value of "**bb**" is from 00h to 3Fh. It corresponds to number from 1 to 64 of requested preset. After "Bulk Dump Data Request" message receiving, MDCB-2 sends "Bulk Dump Data Save / Load" message as reply immediately. All data of CHORD working mode of requested preset memory bank are included in that message.

## **4.5. "BULK DUMP DATA SAVE / LOAD" COMMAND**

#### Form : **F0 00 20 21 ii 2F 40 aa bb dd…dd xx F7 [hex]**

By transmitting of "Bulk Dump Data Save / Load" message to MDCB-2, it is allowed to change content of presets memory bank and system memory bank saved in user memory. Also, this SysEx Msg message is sent from MDCB-2 as reply to "Bulk Dump Data Request" message. Data from the only one bank are transferred at a time. Type and number of memory bank is determined in next databytes of SysEx Msg.

If memory protection is active while command receiving, received data are not saved and system error occurs.

## **4.5.1. DATA OF SYSTEM MEMORY BANK**

### Form : **F0 00 20 21 ii 2F 40 00 00 dd…dd xx F7 [hex]**

(where "**ii**" = Device ID, " **dd…dd**"= Datablock, "**xx**" = Checksum)

If address "**aa**" = 00h, content of system memory bank is included in the message . "**bb**" subaddress is always 00h in this case. Datablock "**dd ... dd**" contains always 12 bytes. Their meanings shows table 1.

## **4.5.2. DATA OF PRESETS MEMORY BANKS**

#### Form : **F0 00 20 21 ii 2F 40 01 bb dd…dd xx F7 [hex]**

(where "**ii**" = Device ID, "**bb**" = Subaddress, " **dd…dd**"= Datablock, "**xx**" = Checksum)

If address "**aa**" = 01h, content of a preset memory bank (values of parameters) is included in the message. "**bb**" subaddress determines number of requested memory bank (preset number). Valid value of "**bb**" is from 00h to 3Fh. It corresponds to number of requested preset bank from 1 to 64. Datablock "**dd ... dd**" contains always 20 bytes. Their meanings shows table 2.

#### **4.5.3. DATA OF MEMORY BANKS OF "CHORD" WORKING MODE**

#### Form : **F0 00 20 21 ii 2F 40 02 bb dd…dd xx F7 [hex]**

(where "**ii**" = Device ID, " **dd…dd**"= Datablock, "**xx**" = Checksum)

If address "**aa**" = 02h, content of a preset memory bank (values of CHORD working mode) is included in the message. "**bb**" subaddress determines number of requested memory bank (preset number). Valid value of "**bb**" is from 00h to 3Fh. It corresponds to number of requested preset bank from 1 to 64. Datablock "**dd ... dd**" contains always 6 bytes. Their meanings shows table 3.

# **4.6. "UTILITY" COMMANDS**

"Utility" commands allows to show extract of information about device, execute system commands and launch service and test functions. Type of function is determined by values of "**aa**" (Address), "**bb**" (Subaddress) and "**dd**" (Data) bytes.

## **4.6.1. WORKING WITH MEMORY BANKS**

## Form : **F0 00 20 21 ii 2F 50 00 bb dd xx F7 [hex]**

If address "**aa**" = 00h, the message is a direct command for working with memory banks in user memory.

Here is possible to activate any preset bank (to change active preset), to store data from temporary edit buffers into permanent memory, to initialize (to clear) any memory bank and to change data of CHORD working mode.

The function is given by "**bb**" subaddress, "**dd**" databyte states the function more precise.

**6**

## **4.6.1.1. CHANGE OVER PRESET**

## Form : **F0 00 20 21 ii 2F 50 00 00 dd xx F7 [hex]**

(where "**ii**" = Device ID, "**dd**"= Databyte, "**xx**" = Checksum)

If subaddress "**bb**" = 00h, the message is command for user preset change. Value of "**dd**" databyte can be from 00h to 7Fh.

If value of "**dd**" databyte is from 00h to 3Fh, actual preset (1~64) is changed immediately after the command receiving. The command is equivalent to preset changes done with help of section 5 to 7 of PARAMETER switch on front panel of MDCB-2 but no manual reset is necessary in this case. So contents of temporary system buffer and edit buffer of chord working mode are not changed. The command has higher priority than PARAMETER switch.

If value of "**dd**" databyte is from 40h to 7Fh, the SysEx Msg is inquiry for number of actually selected preset. No change of preset is done in this case, MDCB-2 only sends information about actually selected preset.

Following SysEx Msg is always sent to MIDI output after command execution :

# **F0 00 20 21 ii 2F 50 00 00 dd xx F7 [hex]**,

where "**dd**" databyte is from 00h to 3Fh – it corresponds with number of actual selected preset (1~64).

#### **4.6.1.2. DATA WRITING INTO MEMORY BANK IN USER MEMORY**

### Form : **F0 00 20 21 ii 2F 50 00 01 dd xx F7 [hex]**

If subaddress "**bb**" = 01h, the message is command for saving of data from temporary edit buffers into permanent memory. The command is equivalent to MIDI control changes (CC) Nr. 119 (see user manual) – value of CC corresponds to value of "**dd**" databyte. The value can be 00h to 40h.

If value of "**dd**" databyte is from 00h to 3Fh, content of preset edit buffer (actual values of preset parameters and data for CHORD mode) will be stored to a preset memory bank. Bank numbers 1 to 64 correspond to "**dd**" databyte values 00h to 3Fh.

If value of "**dd**" databyte is 40h, content of system edit buffer (actual values of system parameters) will be stored to the system memory bank.

Following SysEx Msg is always sent to MIDI output after command execution :

### **F0 00 20 21 ii 2F 50 00 01 dd xx F7 [hex]**

If value of "**dd**" databyte is from 00h to 3Fh, data was successfully stored to requested preset memory bank (from 1 to 64). If value of "**dd**" databyte is 40h, data was successfully stored to system memory bank. If value of "**dd**" databyte is 7Eh, the command can't be executed due to invalid number of memory bank in request message. If value of "**dd**" databyte is 7Fh, the command can't be executed due to memory protection activity.

#### **4.6.1.3. INITIALIZATION OF MEMORY BANK IN USER MEMORY**

### Form : **F0 00 20 21 ii 2F 50 00 02 dd xx F7 [hex]**

(where "**ii**" = Device ID, "**dd**"= Databyte, "**xx**" = Checksum)

If subaddress "**bb**" = 02h, the message is command for initializing of a memory bank. Databyte "**dd**" determines the memory bank for initializing (it means default data will be written to the bank – see tables 1 to 3).

For "**dd**" = 00h to 3Fh, preset memory bank will be initialized ("**dd**" determines the bank number 1 to 64).

For "**dd**" = 40h, system memory bank will be initialized.

**WARNING - All data stored by user in selected memory bank are erased during command execution.** It is recommended to make a back up of user data by "BULK DUMP DATA SAVE / LOAD" command before. Initialization of memory bank does not affect data in temporary edit buffers. Following SysEx Msg is always sent to MIDI output after command execution :

### **F0 00 20 21 ii 2F 50 00 02 dd xx F7 [hex]**

If value of "**dd**" databyte is from 00h to 3Fh, requested preset memory bank (from 1 to 64) was initialized successfully. If value of "**dd**" databyte is 40h, system memory bank was initialized successfully. If value of "**dd**" databyte is 7Eh, the command can't be executed due to invalid number of memory bank in request message. If value of "**dd**" databyte is 7Fh, the command can't be executed due to memory protection activity.

## **4.6.1.4. EDITING OF CHORD VIA MIDI NOTES**

# Form : **F0 00 20 21 ii 2F 50 00 03 dd xx F7 [hex]**

(where "**ii**" = Device ID, "**dd**"= Databyte, "**xx**" = Checksum)

Command with subaddress "**bb**" = 03h controls mode for chord editing via MIDI notes. This function is equivalent to MIDI Control Change Nr. 118 (see user manual) – Value of CC 118 corresponds to "**dd**" databyte in SysEx Msg. The value can be 00h to 7Fh.

If value of "**dd**" databyte is 7Fh (EDIT), MDCB-2 goes into chord editing mode (red LED on panel blinks) immediately after SysEx Msg receiving. In that mode, chord (from one voice to six voices) can be defined by Note On commands. Repeated SysEx Msg with databyte "**dd**" = 7Fh (CLEAR) clears previously defined tones and choice of chord tones can be done again.

Next SysEx Msg with "**dd**" databyte value from 40h to 7Eh (OK) stores newly defined chord into edit buffer of CHORD working mode and then edit mode is finished.

If value of "**dd**" databyte is from 01h to 3Fh (CANCEL), edit mode is interrupted without saving of newly defined chord – previously defined chord stays in edit buffer.

If value of "**dd**" databyte is 00h (REFRESH), the editing is interrupted too but original tones from actual preset memory bank are returned into edit buffer.

#### **4.6.2. SYSTÉM FUNCTIONS**

#### Form : **F0 00 20 21 ii 2F 50 01 bb 00 xx F7 [hex]**

If address "**aa**" = 01h, the message is a command for a system function executing. Requested function is determined by "**bb**" subaddress. Databyte "**dd**" is always 00h in this type of SysEx Msg.

#### **4.6.2.1. HARDWARE RESET**

### Form : **F0 00 20 21 ii 2F 50 01 00 00 xx F7 [hex]**

(where "**ii**" = Device ID, "**xx**" = Checksum)

This command is equivalent to pressing of RESET button on front panel of device. After the command is executed, default status of the device is set (the same status as after connection the device to supply adapter). Following SysEx Msg is sent to MIDI output after end of procedure :

#### **F0 00 20 21 ii 2F 50 01 00 00 xx F7 [hex]**

#### **4.6.2.2. LISTING OF VERSION NUMBER OF INSTALLED SOFTWARE**

#### Form : **F0 00 20 21 ii 2F 50 01 01 00 xx F7 [hex]**

(where "**ii**" = Device ID, "**xx**" = Checksum)

Following message is sent to MIDI output immediately after the command receiving :

### **F0 00 20 21 ii 2F 50 01 01 dd xx F7 [hex]**,

where "**dd**" databyte determines number of version of CPU software. For example: software version is "2.0" if "**dd**" = 20h.

## **4.6.2.3. COMPLETE INITIALIZATION (FACTORY RESET)**

#### Form : **F0 00 20 21 ii 2F 50 01 02 00 xx F7 [hex]**

(where "**ii**" = Device ID, "**xx**" = Checksum)

Communication through MIDI and DCB ports is stopped immediately after the message receiving and the device is initialized to factory status (all parameters are set to default values). **WARNING - All data stored by user in memory are erased during command execution.** It is recommended to make a back up of all user data by "BULK DUMP DATA SAVE / LOAD" command before. After Factory Reset procedure, hardware reset is done automatically and MDCB-2 returns into normal working mode. The procedure takes approx. 6 seconds. Following SysEx Msg is sent to MIDI output after end of procedure :

## **F0 00 20 21 ii 2F 50 01 02 dd xx F7 [hex]**

The command was executed successfully if value of "**dd**" databyte is 00h. If value of "**dd**" databyte is 7Fh, the command can't be executed due to memory protection activity.

## **4.6.2.4. TEST OF INTERNAL PARAMETERS MEMORY**

## Form : **F0 00 20 21 ii 2F 50 01 03 00 xx F7 [hex]**

(where "**ii**" = Device ID, "**xx**" = Checksum)

Test of internal memory of parameters is launched after this message is received. Ability for data writing and reading is tested for each of memory cell. Original content is handed back to memory after procedure ending. So no user data are lost during the test. Testing procedure takes approx. 30 seconds. Following SysEx Msg is sent to MIDI output after end of procedure :

## **F0 00 20 21 ii 2F 50 01 03 dd xx F7 [hex]**

Value of "**dd**" databyte has following meaning :

- $\blacksquare$  "dd" = 00h  $\rightarrow$  no error occurs during test, memory OK
- "dd" = 01h → memory does not communicate with CPU
- $\bullet$  "dd" = 02h  $\rightarrow$  memory too slow
- $\bullet$  "dd" = 03h  $\rightarrow$  faulty cell found in memory
- "**dd**" = 7Fh → test cannot be executed, memory protection is on

# **4.6.3. SERVICE FUNCTIONS**

## Form : **F0 00 20 21 ii 2F 50 02 bb dd xx F7 [hex]**

If address "**aa**" = 02h, the message is direct command for executing of service function. The function is determined by subaddress "**bb**" and databyte "**dd**".

- $\bullet$  "bb" = 00h to 05h  $\rightarrow$  Operations with internal DCB registers
- $\bullet$  "bb" = 06h to 07h  $\rightarrow$  Operations with D/A converter VCF output
- "**bb**" = 08h to 0Ah → Operations with ARPG, HOLD, PATCH outputs

Service functions are for debugging and for service only. Using of these functions in normal device operation is not assumed.

#### **4.7. STRUCTURE OF DATABLOCKS**

Structures of datablocks and the sequence of databytes in datablocks for all SysEx commands acceptable by MDCB-2 are described in tables below. "Default value" column includes values of parameters stored into memory during "Factory reset" procedure.

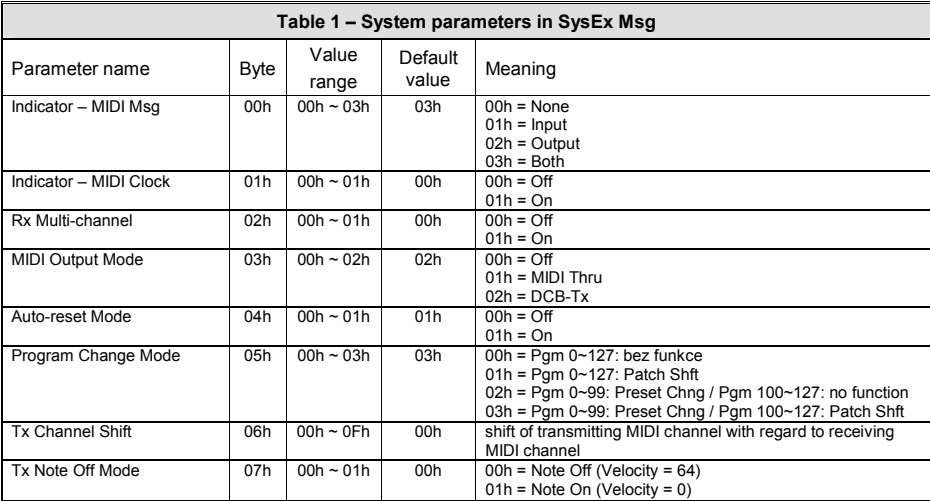

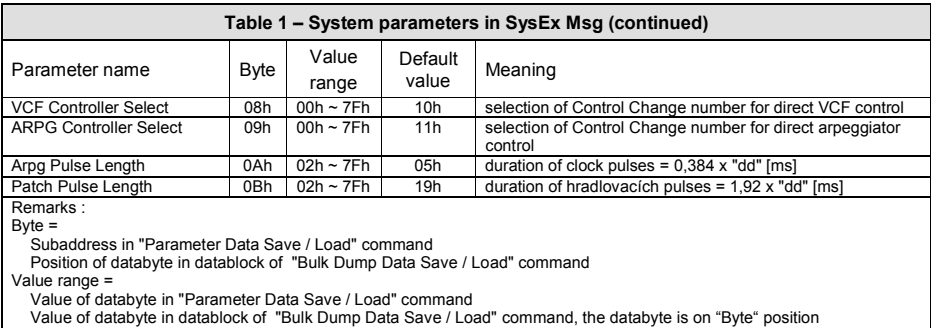

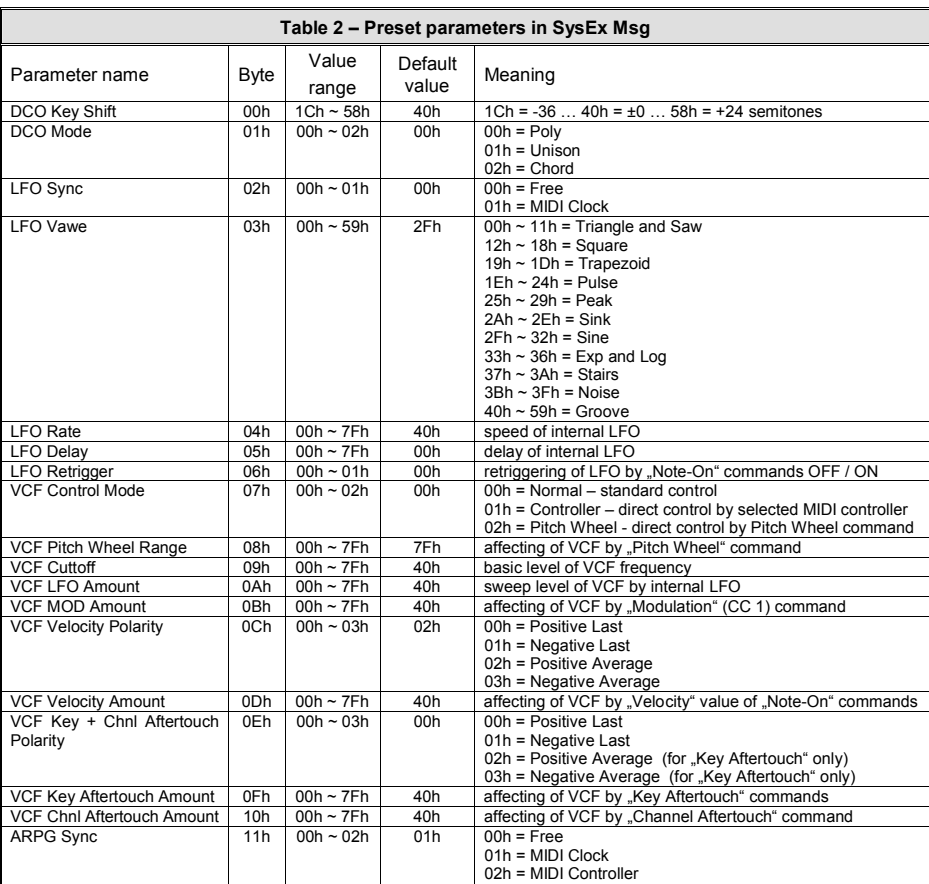

**10** 

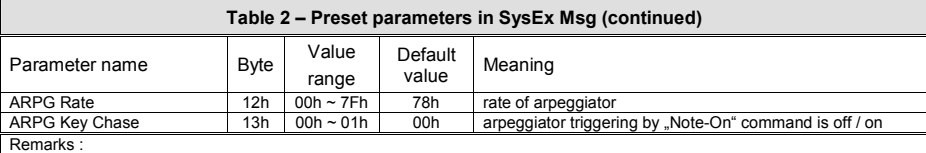

 $B$ yte =

Subaddress in "Parameter Data Save / Load" command

Position of databyte in datablock of "Bulk Dump Data Save / Load" command

Value range =

Value of databyte in "Parameter Data Save / Load" command

Value of databyte in datablock of "Bulk Dump Data Save / Load" command, the databyte is on "Byte" position

#### **Tabule 3 – Preset parameters in SysEx Msg for CHORD working mode**

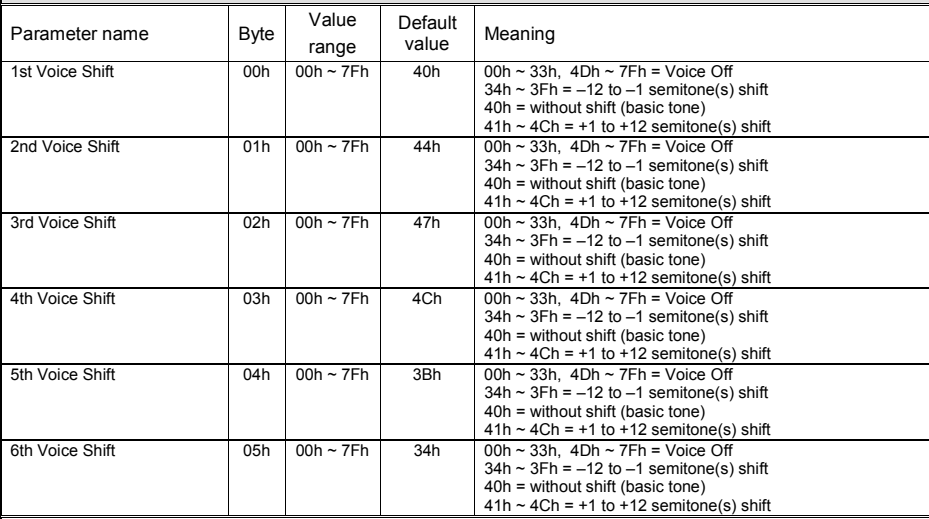

Remarks :  $B$ <sub>yte</sub>  $=$ 

Subaddress in "Parameter Data Save / Load" command

Position of databyte in datablock of "Bulk Dump Data Save / Load" command

Value range =

Value of databyte in "Parameter Data Save / Load" command

Value of databyte in datablock of "Bulk Dump Data Save / Load" command, the databyte is on "Byte" position

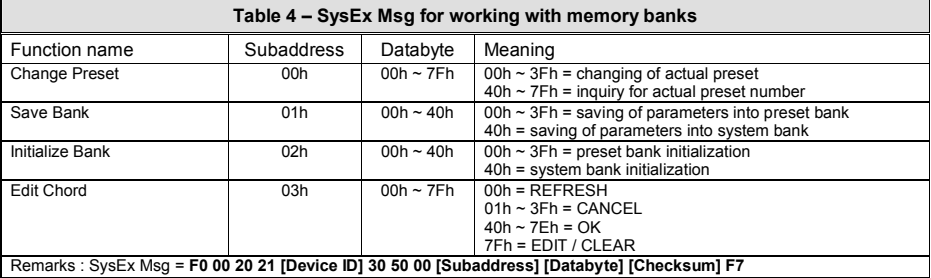

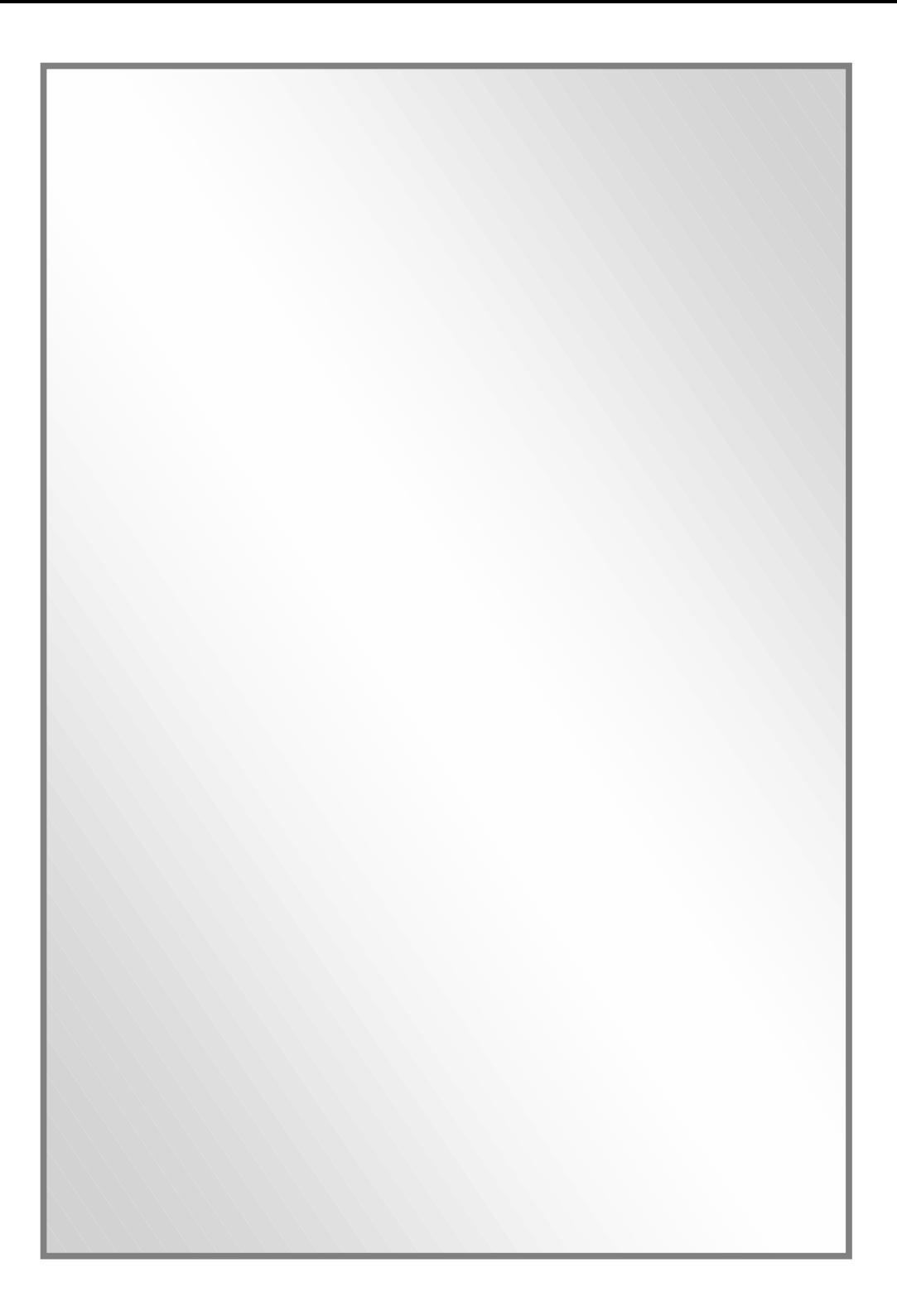